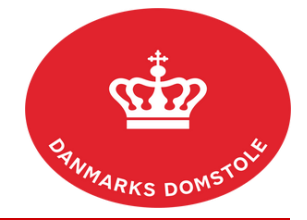

## Vejledning – Hvordan tilføjer eller ændrer jeg en adviseringsmail?

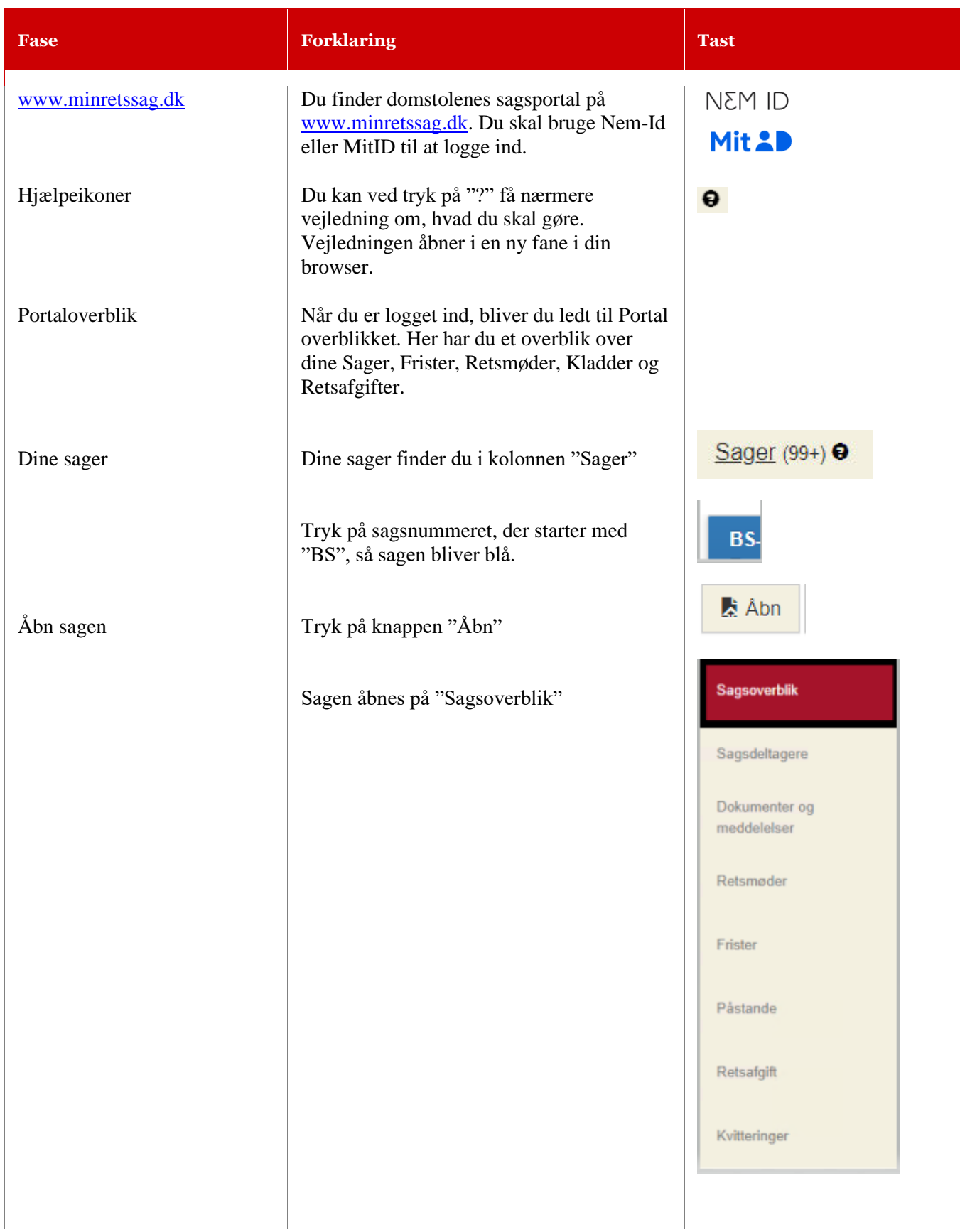

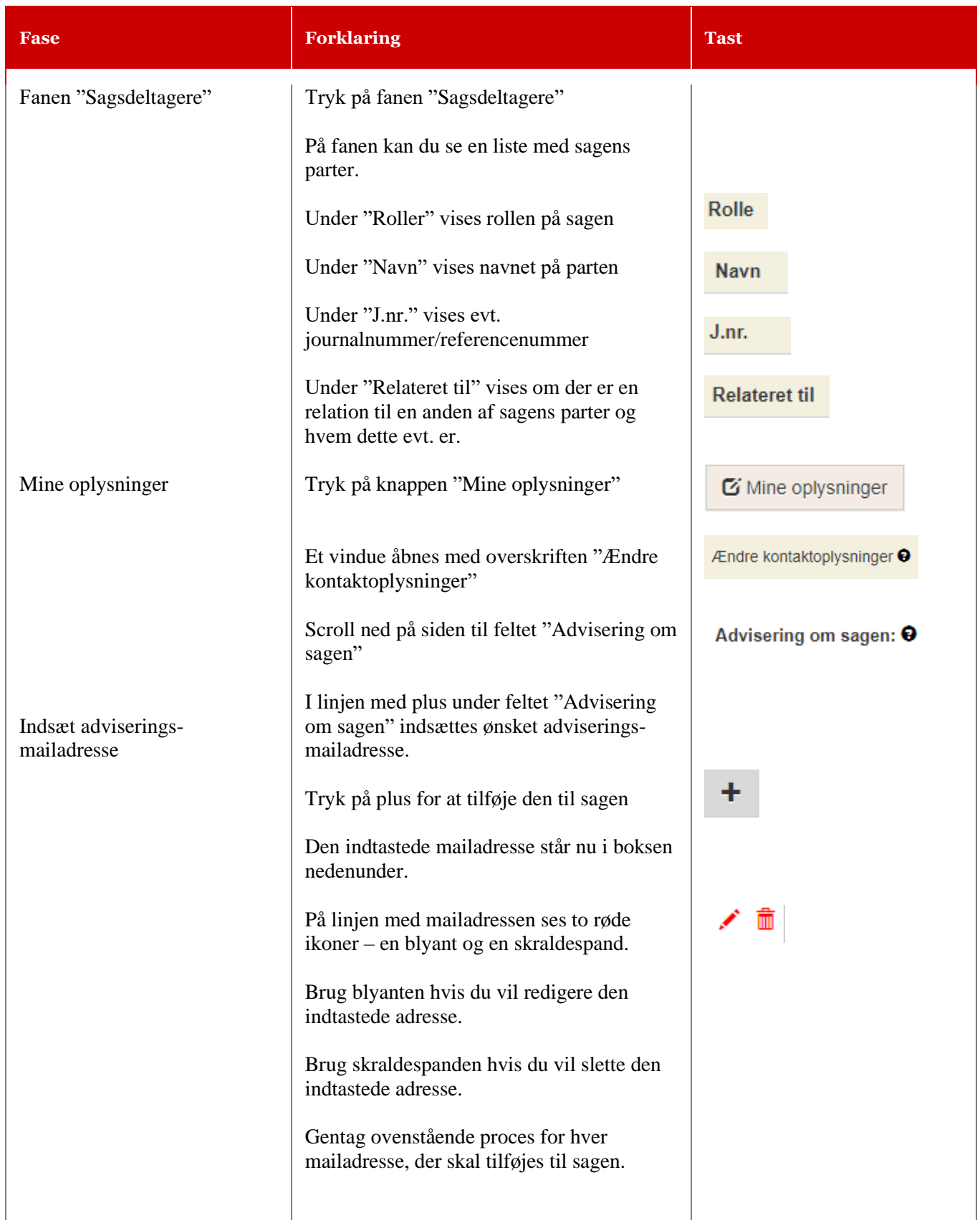

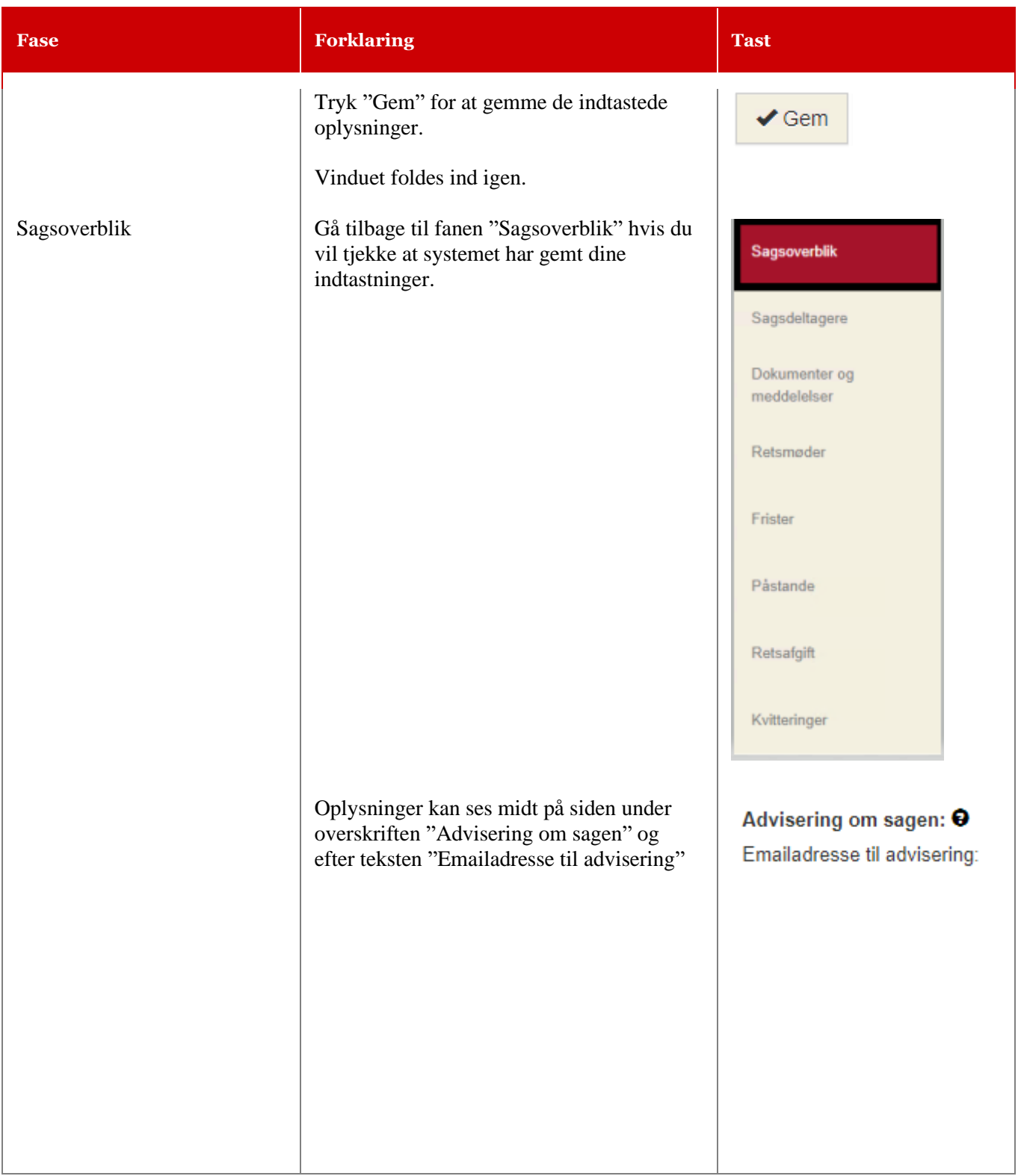